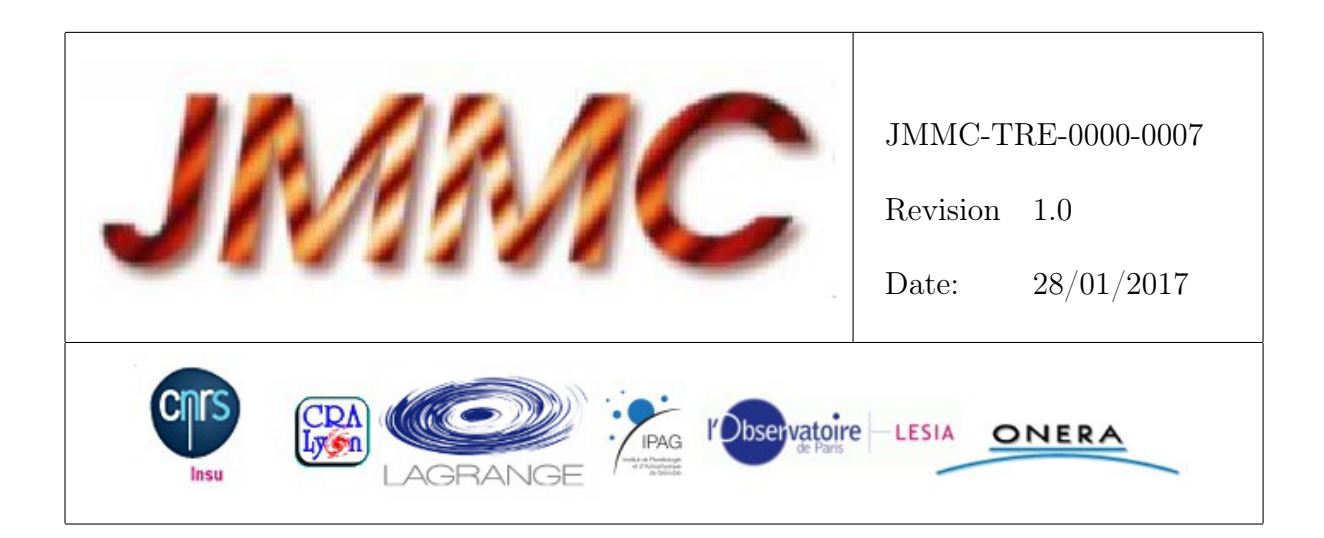

# JMMC

## RAPPORT D'ACTIVITÉ 2016 ET DE PROSPECTIVE 2017

#### Authors: Gilles Duvert <Gilles.Duvert@univ-grenoble-alpes.fr> — IPAG

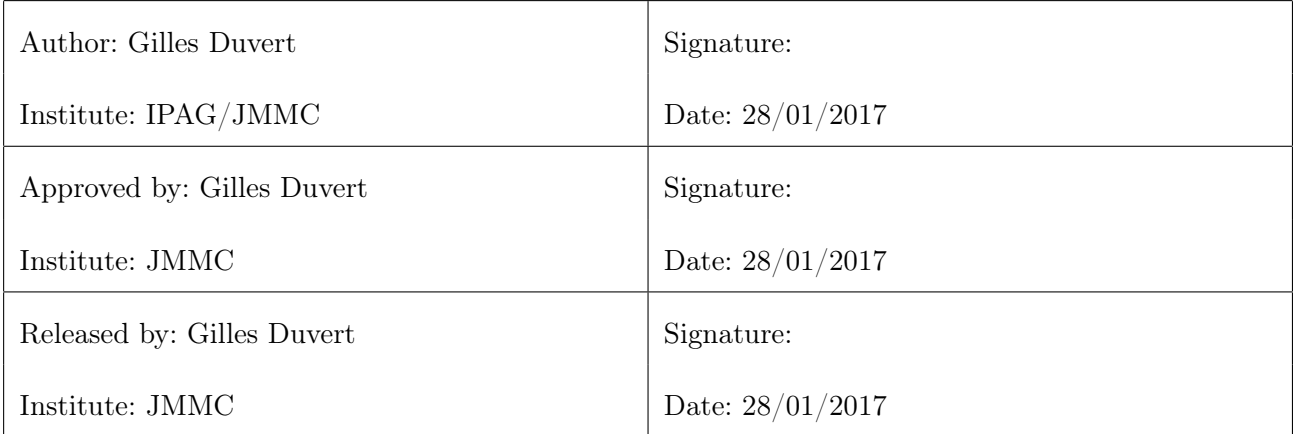

## Change record

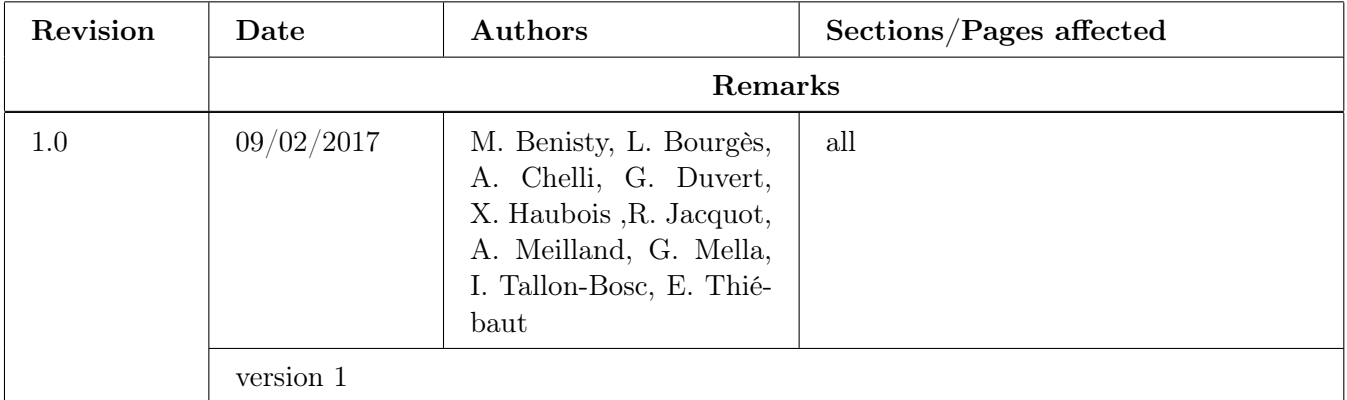

## Table des matières

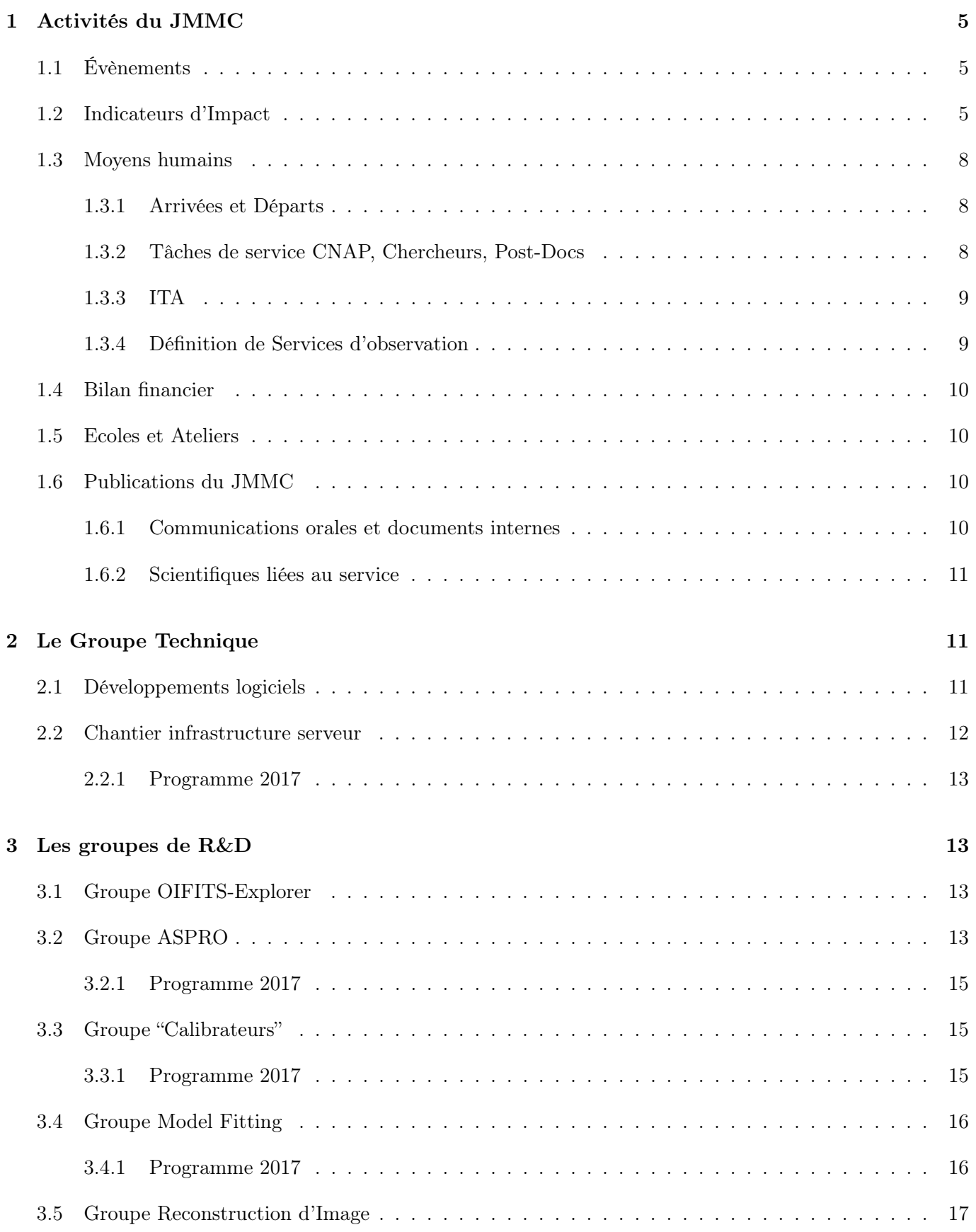

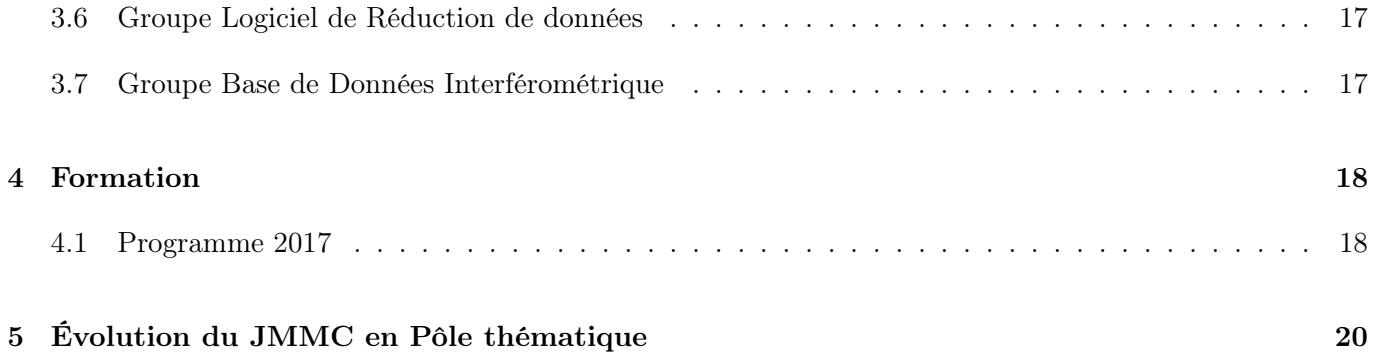

## Liste des tableaux

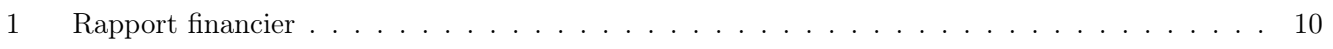

## Table des figures

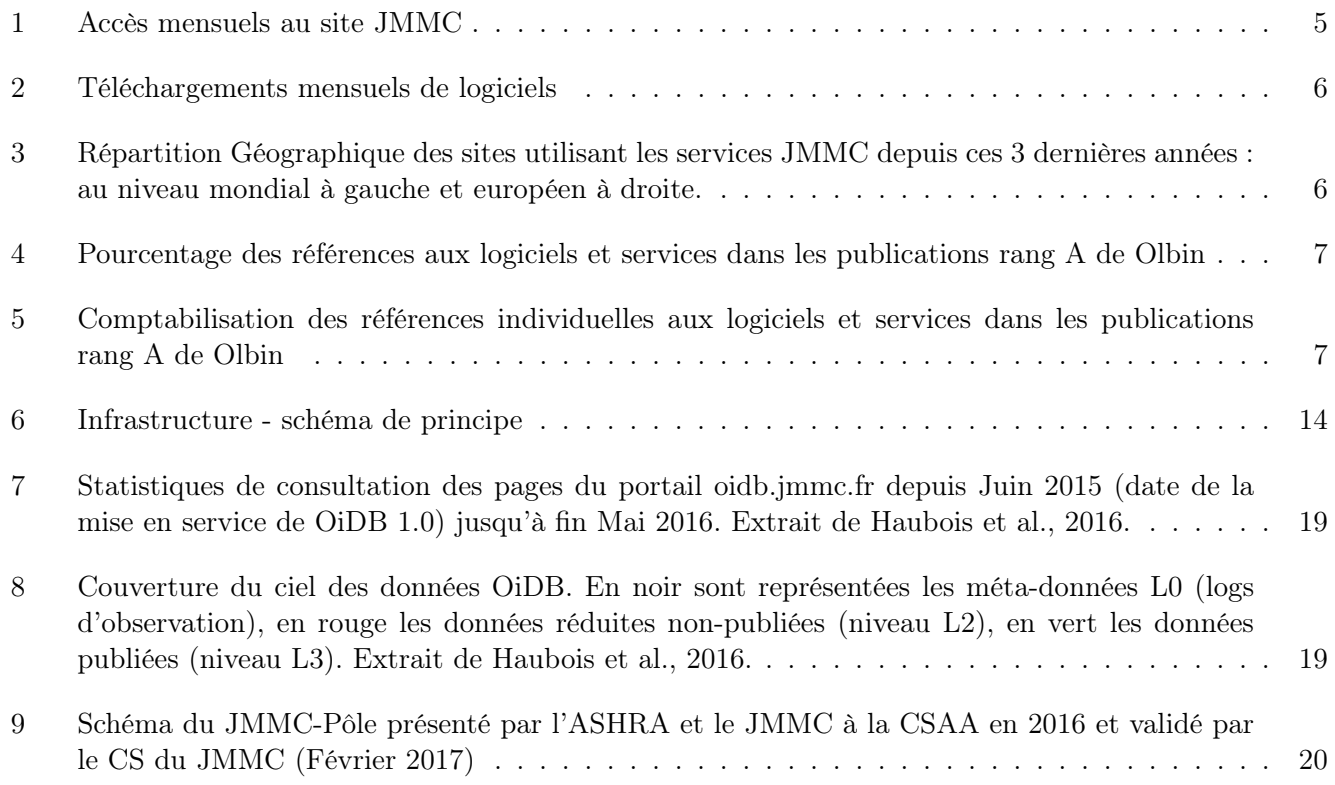

## <span id="page-4-0"></span>1 Activités du JMMC

voir aussi la section "Pole Thématique"

#### <span id="page-4-1"></span>1.1 Évènements

- 1. 2016/03/22 : Comité de Direction du JMMC, INSU, Paris
- 2. 2016/11/22 : Assemblée générale, CRAL, Lyon

#### <span id="page-4-2"></span>1.2 Indicateurs d'Impact

Les moyens de collecte mis en place au JMMC permettent de brosser un tableau de l'impact de ses activités. Nous avons plusieurs logiciels qui ne nécessitent pas de connexion ou ont un serveur local différent du JMMC (cas de Paranal), leur utilisation n'est pas "vue" par ces indicateurs.

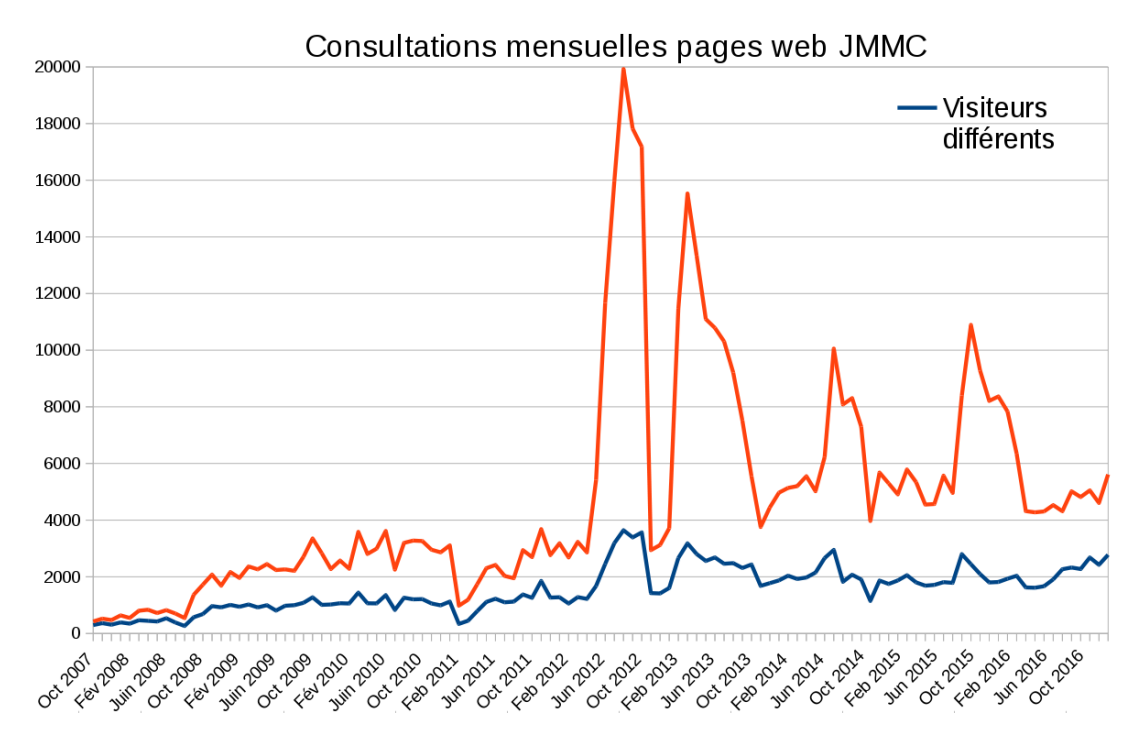

<span id="page-4-3"></span>Figure 1 – Accès mensuels au site JMMC

La figure [1](#page-4-3) montre l'évolution des accès aux pages web du JMMC entre 2007 et aujourd'hui. L'utilisation du site se stabilise à partir de 2012 à ∼ 2000 IP différentes (utilisateurs différents ?), avec une indication d'augmentation en 2016.

La figure [2](#page-5-0) montre un téléchargement régulier des logiciels à installer (sources ou versions compilées). Ces statistiques proviennent de l'espace de téléchargement des logiciels où chaque utilisateur est identifié.

La figure [3](#page-5-1) ne présente pas de changement notable par rapport aux années précedentes. Les services du JMMC sont utilisés dans les centres de recherche mondiaux et dans les observatoires ayant des activités interférométriques.

La figure [4](#page-6-0) présente les pourcentages de publications de rang A de Olbin faisant référence à des produits

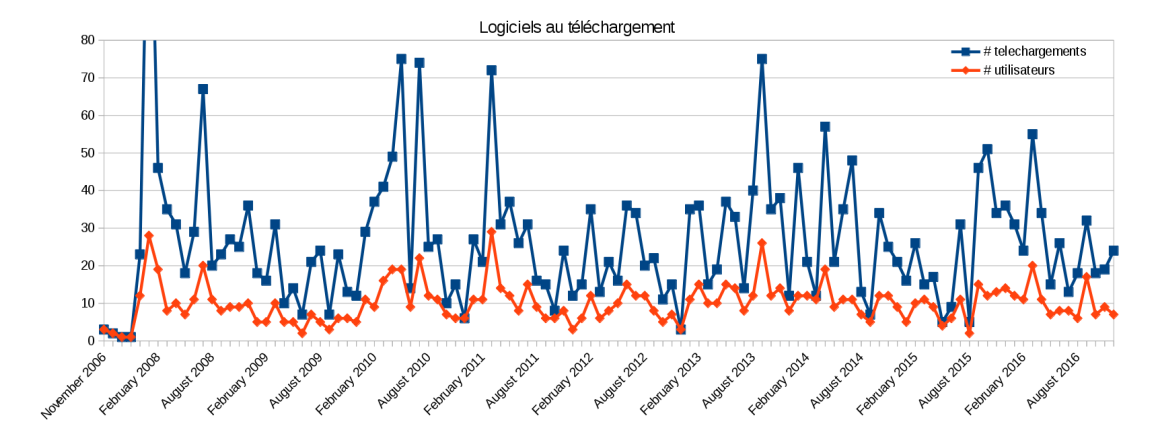

<span id="page-5-0"></span>Figure 2 – Téléchargements mensuels de logiciels

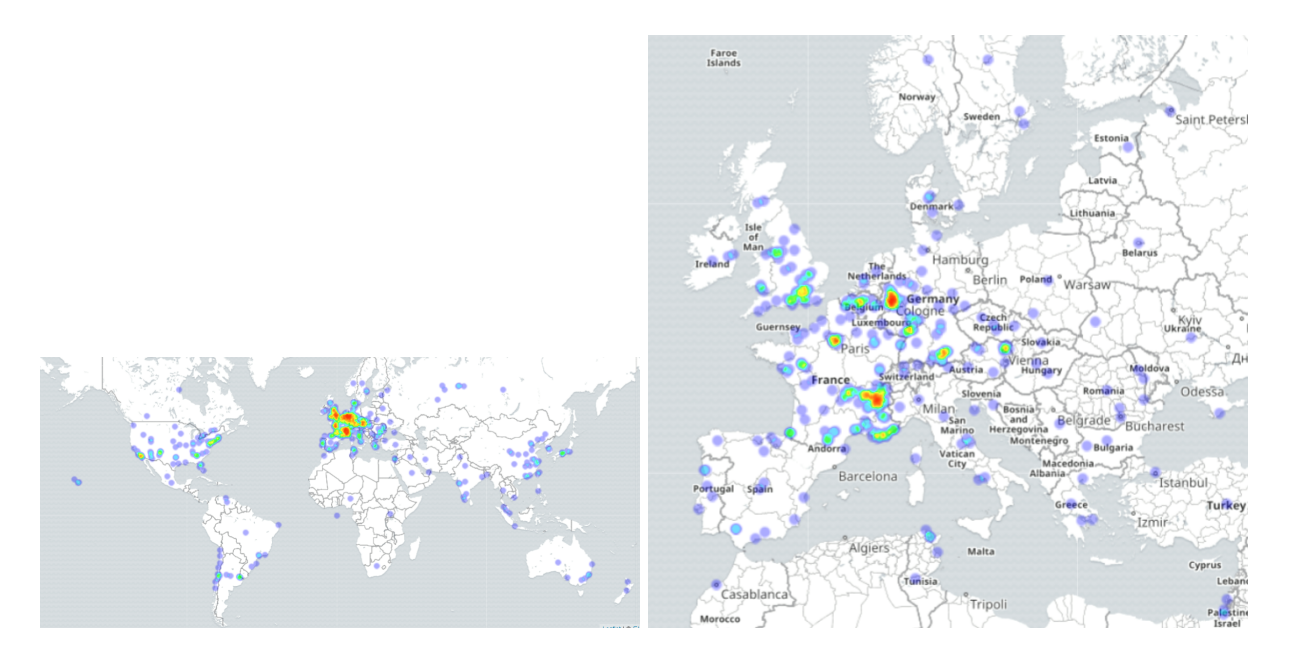

<span id="page-5-1"></span>Figure 3 – Répartition Géographique des sites utilisant les services JMMC depuis ces 3 dernières années : au niveau mondial à gauche et européen à droite.

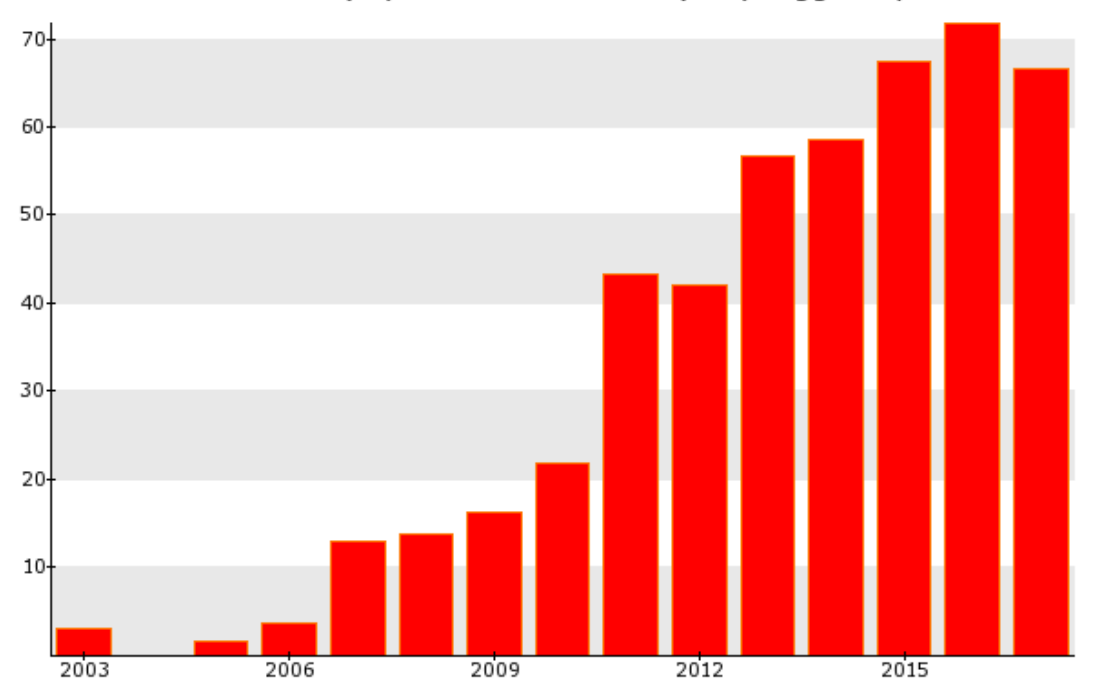

Relative number (%) of rank A articles (254) tagged by JMMC

<span id="page-6-0"></span>Figure 4 – Pourcentage des références aux logiciels et services dans les publications rang A de Olbin

du JMMC (remerciement, citations. . .) par année (actualisé au 8 Février 2017). On note une progression régulière, avec un taux de référencement dépassant en 2016 70% de la production mondiale.

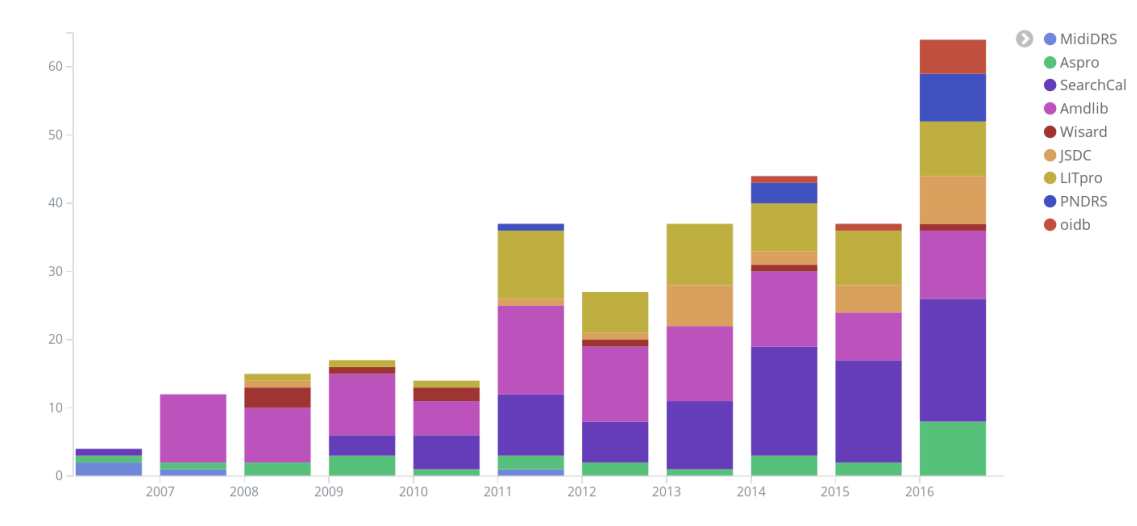

<span id="page-6-1"></span>Figure 5 – Comptabilisation des références individuelles aux logiciels et services dans les publications rang A de Olbin

La figure [5](#page-6-1) présente les références individuelles à chaque logiciel et services du JMMC dans la base de publications de rang A Olbin.

#### <span id="page-7-0"></span>1.3 Moyens humains

#### <span id="page-7-1"></span>1.3.1 Arrivées et Départs

#### <span id="page-7-2"></span>1.3.2 Tâches de service CNAP, Chercheurs, Post-Docs

— Recrutement CNAP de Férréol Soulez<sup>[1](#page-7-3)</sup> au CRAL sur la tâche de service "Reconstruction d'image polychromatique pour les observations des interféromètres optiques" : Description : Les interféromètres optiques fournissent des observations avec une résolution spatiale inégalée aux longueurs d'ondes du visible et de l'infrarouge et jusqu'à de hautes résolutions spectrales. La reconstruction d'image à partir de telles observations sera un outil déterminant pour l'exploitation astrophysique de ces instruments car, à ces résolutions, les objets observés se révèlent dans leur complexité. Les évolutions algorithmiques récentes ont démontré les avantages du traitement global des mesures et donc de la reconstruction d'images multi-spectrales. Ce SO vise à mettre à disposition des astronomes l'état de l'art des nouvelles méthodes de reconstruction d'image polychromatiques via le JMMC. La tâche de service comprend différentes actions détaillées ci-dessous :

- 1. adapter au cas polychromatique l'infrastructure développée par le workpackage 4 ("Image reconstruction in optical interferometry") d'OPTICON ;
- 2. implanter dans cette infrastructure les algorithmes de reconstruction d'images polychromatiques de l'état de l'art (notamment ceux issus de la R&D du projet POLCA : PAINTER et MiRA3D)
- 3. prendre en compte la nouvelle norme OIFITS2 pour les données interférométriques mais aussi la spécificité des mesures multi-spectrales fournies par les instruments existants (VEGA/CHARA, PIONIER, AMBER) et sur le point d'être installés au VLTI (GRAVITY et MATISSE) ;
- 4. évaluer et comparer les performances de ces algorithmes et leur degré de pertinence, cela pouvant aller jusqu'à une « qualification » des algorithmes selon les données produites par les instruments ;
- 5. participer à la formation des utilisateurs pour l'utilisation de ces méthodes de reconstruction d'images ;
- 6. assurer le rôle de support utilisateur référent pour les logiciels de reconstruction d'image (monochromatiques et polychromatiques) distribués par le JMMC.
- Recrutement à l'OCA d'Alexis Matter sur une tâche de service SO2 MATISSE + SO3 JMMC/Pôle (actuellement en définition sous l'appellation "VLTI Center")
- Détachement de M. Benisty à l'UMI Chili effective Janvier 2017 pour 2 ans.
- Mission longue durée (2 ans) de J-B le Bouquin à l'Université du Michigan, septembre 2017.

En tant que Service d'Observation National, le JMMC a vu la contribution de 7 tâches de service CNAP totales ou partielles effectuées par :

- M. Benisty : Support aux Utilisateurs, PI WG OiFitsExplorer, OIdb. (20% ETP)
- H. Beust : WG Model Fitting.(5% ETP)
- A. Chelli : PI groupe calibrateurs.(20% ETP)
- A. Domiciano : WG Image reconstruction.(10% ETP)
- G. Duvert : Directeur, PI ASPRO, WG Amber DRS , Calibrateurs.(50% ETP)
- J-B le Bouquin : PIONIER (20% ETP)
- $-$  E. Thiébaut : PI WG Image reconstruction. (10\% ETP)

Une vingtaine de chercheurs non-CNAP des laboratoires partenaires contribuent aussi aux projets du JMMC, notamment M. Vannier (ITA CNRS)(5% ETP, OCA), Michel Tallon (20% ETP, CRAL), Isabelle Tallon-Bosc (10% ETP, CRAL) et Xavier Haubois (5%ETP, ESO).

<span id="page-7-3"></span><sup>1.</sup> prise de poste en Mai 2017

#### <span id="page-8-0"></span>1.3.3 ITA

- Arrivée de Raphael Jacquot (IR UGA) au 1er janvier 2016 sur une mission ASR DEVOPS [2](#page-8-2) .
- Echecs de 2 tentatives de recrutements d'un developpeur Java en CDD.

Dans le cadre de l'organisation du centre de données OSUG-DC des mobilités devraient se mettre en place courant 2017. Des discussions se sont tenues courant 2016 pour transférer une partie de l'équipe "Data Management" du service informatique de l'IPAG vers l'OSUG-UMS. Raphael Jacquot et Guillaume Mella sont concernés dans le cadre des activités du JMMC. Cela permettra en premier lieu de regrouper au sein d'une même unité l'ensemble des ingénieurs JMMC puisque Laurent Bourgès est en poste permanent à l'UMS depuis 2014 à mi-temps pour le JMMC.

#### <span id="page-8-1"></span>1.3.4 Définition de Services d'observation

Pour le concours CNAP 2017, le JMMC soutient la tâche de service "Responsabilité scientifique de la base de données d'interférométrie optique OiDB"

Description :

Le JMMC, Pôle National de traitement des données interférométriques IR/Visible, maintient le service d'archivage et de distribution des données observationnelles en Interférométrie Optique (IO). Ce service, nommé OiDB, expose dans l'Observatoire Virtuel les observations IO des instruments de la communauté interférométrique optique mondiale. Pour certains instruments (CHARA/VEGA, VLTI/PIONIER...) le service sert d'archive primaire. Pour d'autres instruments il abrite seulement des archives secondaires. Dans tous les cas il expose les métadonnées adéquates des observations effectuées, si possible en quasi-temps réel. Les données valorisées (réduites, calibrées) et en particulier les données correspondant à des publications ont vocation à être systématiquement exposées et valorisées par ce service. Le service peut aussi héberger des données réduites, éventuellement à diffusion ciblée pendant une période d'embargo. Le service se doit d'être conforme aux standards d'interopérabilité développés par l'Observatoire Virtuel, au besoin en participant à l'ajustement de ces standards au nouveau modèle de données que représentent les "observables interférométriques". Un [document](http://www.jmmc.fr/twiki/pub/Jmmc/VirtualObservatoryForOpticalInterferometry/A_database_for_Optical_Interferometry.pdf) décrit plus spécifiquement ce projet soutenu par la commission 54 de l'UAI. Le service est entré dans sa phase de mise à disposition au public en janvier 2015. Il sera aussi un service utile pour le bon fonctionnement du projet de Centre de Données VLTI actuellement en proposition de partenariat avec l'ESO. Pour le JMMC, ce service est géré comme un projet instrumental à longue durée. La responsabilité scientifique du projet, constituant la tâche de service, consistera notamment en :

- 1. Responsabilité de type P.I. du groupe de travail du JMMC "OiDB" ;
- 2. Responsabilité scientifique de la base de données OiDB soit par exemple :
	- ajout de données L1 avec méthode de calibration et un système de classification de la qualité de la calibration
	- notes, commentaires et documentation des enregistements.
	- participer aux évolutions des services TAP/VO registry
	- idem pour DataModel "données interférométriques optiques/IR"
	- Création d'interfaces à la BDD "OiDB" avec valeur ajoutée scientifique, soit par exemple :
	- croisement de OiDB avec d'autres BDD (BadCal, JSDC, Vizier...)
	- visualisation de contenus en lien avec OIFitsExplorer, TopCat, VOSpec... (intéropérabilité)
- 3. Relation avec les fournisseurs de données et les utilisateurs soit par exemple :
	- relation avec les responsables instrumentaux ou de site (ESO, CHARA...)
	- gérer la transition vers format OIFITS v.2
	- agréger les métadonnées L0 de l'ESO (AMBER, MIDI, VINCI), de NPOI, de SUSI...
	- agréger des informations sur les instruments et interféromètres (documentation)
	- agréger les données historiques (instruments IOTA, SUSI, COAST etc...)
- 4. Animation scientifique autour de ce service, soit par exemple :
	- communiquer sur la base de données (visibilité) et sur l'utilisation scientifique (retour scientifique)
	- plus généralement : participer aux actions de communication des partenaires instrumentaux.

<span id="page-8-2"></span><sup>2.</sup> ASR : Administration Systeme et réseaux ; DEVOPS : combinaison de "software DEVelopment" and "information technology OPerationSfonction"

#### <span id="page-9-0"></span>1.4 Bilan financier

| Financement Reçu par le JMMC, en Ke |               |             |                |             |                |              |                |
|-------------------------------------|---------------|-------------|----------------|-------------|----------------|--------------|----------------|
| Année                               | <b>INSU</b>   | <b>OSUG</b> | <b>OCA</b>     | <b>CRAL</b> | <b>OP</b>      | <b>ONERA</b> | Autres         |
| 2013                                | 40            | 15          | $\overline{4}$ | 0.527       | $\overline{0}$ | $\theta$     | 2.4 (ASOV)     |
| 2014                                | 40            | 9.4         | 4.2            | 0.164       | $\overline{0}$ | $\theta$     | $2.0$ (ASOV)   |
| 2015                                | 25            | 18.5        | 1.125          | 0.513       | $\overline{0}$ | $\Omega$     | $\overline{0}$ |
| 2016                                | 25            | $\theta$    | n.a            | n.a.        | $\theta$       | $\Omega$     | $\overline{0}$ |
| 2017                                | $25$ (obtenu) |             |                | $\Omega$    | $\theta$       | $\Omega$     | $0.4$ (ASOV    |

<span id="page-9-4"></span>Table 1 – Rapport financier

Le financement d'un an de CDD, par l'adjonction des 18.5 Ke 2015 OSUG restant et 25Ke INSU répartis sur 2016 et 2017, sera engagé dès que possible en 2017, en concertation avec OSUG-DC. Le JMMC est soutenu par l'ASOV qui finance une mission INTEROP/an en moyenne (mission non effectuée en 2016, d'où report). Les dépenses internes aux partenaires ayant désiré une enveloppe séparée (OCA, CRAL) sont maintenant correctement rapportées.

Il est à noter que l'ASHRA reçoit des demandes de financement de l'ordre de qques Ke sur des sujets qui rentrent dans le cadre des activités de réseau du JMMC et sont éligibles à un financement sur les crédits JMMC (Grenoble, mais aussi OCA et/ou CRAL). Cela devrait être évité.

#### <span id="page-9-1"></span>1.5 Ecoles et Ateliers

réalisés

- CHARA meeting NICE Mars 2016
- AG Lyon Nov 2016

— 2 ateliers "Consortia" GRAVITY avec présentation des outils JMMC (M. Benisty, K. Perraut) prévus :

- Ecole Evry Schatzman 2017, 24-29 Septembre 2017, Roscoff, France.
- Mini-école VLTI ESO, 6–7 mars 2017, Garching, Allemagne
- Ecole VLTI 2017, Porto( ?)

#### <span id="page-9-2"></span>1.6 Publications du JMMC

#### <span id="page-9-3"></span>1.6.1 Communications orales et documents internes

1. Evolution of LITpro - VEGA meeting - Nice - 16-17 jan 2017 par Isabelle Tallon-Bosc version 1.0 au 23 Jan 2017 (JMMC-PRE-2300-0012)

- 2. RECONSTRUCTION TEST REPORT AND DATA PROCESSING COOKBOOKS OPTICON FP7-2 Report par Joel Sancher-Bermudez et al. - version 1.0 au 23 dec 2016 (JRA4Fp7Report2016)
- 3. Les bases de donnees JMMC ANF La mesure en sismologie 2016 Lyon par Guillaume Mella - version 1.0 au 30 Nov 2016 (JMMC-PRE-8000-0001)
- 4. AppLauncher faciliter l'intéropérabilité entre services et logiciels SIST 2016 Montpellier par Guillaume Mella - version 1.0 au 29 Sep 2016 (JMMC-PRE-2220-0005)
- 5. ASPRO2 : get ready to 2nd generation instruments (GRAVITY and MATISSE) par Laurent Bourges - version 1.0 au 17 Jun 2016 (JMMC-PUB-2800-0001)
- 6. ASPRO2 : get ready for VLTI's instruments GRAVITY and MATISSE par Laurent Bourges - version In prep. au 24 Jun 2016 (JMMC-PRE-2800-0007)
- 7. Compte rendu du Comite Directeur JMMC du 22 mars 2016 par Denis Mourard version 1.0 au 06 Jun 2016 (JMMC-MIN-0000-0025)
- 8. Presentation JMMC- Reunion annuelle ASOV 14-15 mars 2016 par Guillaume Mella version 1.0 au 15 Mar 2016 (JMMC-PRE-0000-0021)
- 9. Rapport d'activite 2015 par Gilles Duvert version 1.0 au 05 Dec 2015 (JMMC-TRE-0000-0006)
- 10. Minutes du Conseil Scientifique 8 decembre 2015 par Thibaut Paumard version 1.0 au 8 Dec 2015 (JMMC-MIN-0000-0024)

L'ensemble de ces documents sont accessibles depuis le serveur de documentation à l'adresse [http://www.](http://www.jmmc.fr/doc) [jmmc.fr/doc](http://www.jmmc.fr/doc). Ils viennent en complément des pages wiki <www.jmmc.fr/twiki>.

#### <span id="page-10-0"></span>1.6.2 Scientifiques liées au service

Pour des raisons de gain de place, se reporter à notre outil de bibliographie sur [http://apps.jmmc.fr/](http://apps.jmmc.fr/bibdb/jmmcPubs) [bibdb/jmmcPubs](http://apps.jmmc.fr/bibdb/jmmcPubs).

Début février 2017, cette page recense 251 publications Olbin et 20 publications hors communauté Olbin (citant très majoritairement les travaux du groupe calibrateurs).

## <span id="page-10-1"></span>2 Le Groupe Technique

Depuis début 2016 et jusqu'à fin 2017 très probablement, l'équipe technique met et mettra des efforts et du temps du côté infrastructure. La mission principale de développement de l'équipe est donc ralentie mais la situation devenait critique avec un serveur d'application devenant veillisant. Par ailleurs, la situation au niveau de l'organisation des resources ingénieurs est en cours de mouvement depuis la fin de l'année 2016 ce qui demande de nouveau un temps d'adaptation et la prise de nouvelles marques.

#### <span id="page-10-2"></span>2.1 Développements logiciels

Sans rentrer dans les détails, mais pour donner un ordre d'idée de l'implication dans les groupes, les actions de développement du groupe technique ont principalement été dédiées à :

- 1. Image Reconstruction (0.4 FTE)
- 2. OIFitsExplorer
- 3. SearchCal

#### 4. OiDB

#### 5. Aspro2 (0.2 FTE)

En dehors des ces actions, le groupe technique a souhaité investir des efforts dans le module central de manipulation de données OIFits avec en particulier le support pour la version 2 du standard. Une action de recrutement a débuté à partir à partir de septembre 2016, mais le premier candidat s'est désisté et le second ( 1er contact courant octobre ) n'a pas pu attendre le délai de mise en place administratif du contrat possible qu'au 1er janvier 2017. Une nouvelle tentative avec ce candidat vient tout juste d'être reprise début février 2017...

#### <span id="page-11-0"></span>2.2 Chantier infrastructure serveur

Le JMMC héberge depuis 2002 la plupart de ses services sur un seul serveur d'applications. Le serveur web a été mutualisé depuis mi-2011 avec celui du LAOG. A partir de 2015 OiDB a vu son service hébergé par un serveur dédié.

Même si cette nouvelle approche va demander à l'ensemble des ingénieurs un changement de mode de fonctionnement, il était nécessaire de moderniser, rationaliser et péreniser l'infrastructure serveurs du JMMC.

Ce travail a donc été confié à Raphael Jacquot qui a rejoint l'équipe technique au 1er janvier 2016 à temps plein avec la volonté de partager ce développpement avec le reste de l'équipe OSUG-DC.

La première partie de la période a été utilisée à analyser l'architecture actuelle, afin notamment de lister les modules, et de déterminer les priorités, la nouvelle architecture permettant de réaliser les opérations par étapes, module par module, une fois les premières briques portées.

Les briques actuellement fonctionnelles sont :

- l'infrastructure sous jacente (contrôleur, frontal)
- le gestionnaire de logs (pile elasticsearch/logstash/kibana)
- la sauvegarde
- le site web statique
- la gestion documentaire
- la publication des applications java a telecharger
- le module oimaging-uws

La figure [6](#page-13-0) présente un schéma de principe de l'architecture mise en place qui vise à remplacer le serveur monolithique historique du JMMC. Nous prévoyons de tester et mettre en ligne dès que possible ( Q1 ou Q2 2017 ) cette nouvelle plateforme. Une fois les aspects réseau et machine installés, et les tests concluant, nous devrions pouvoir tout faire passer par le serveur frontal en redirigeant vers les anciens serveurs ce qui n'aura pas été encore porté avec les nouvelles procédures de déploiement. Cette configuration permettra par ailleurs de réduire le risque de sécurité puisque ces anciens serveurs ne se retrouveront plus exposés en direct sur internet.

Les principales technologies mises en oeuvre dans ce chantier sont :

- un deploiement automatisé avec ansible plutôt que des procédures manuelles.
- l'utilisation de container Docker pour permettre la mise au point sur le poste du développeur d'un service et faciliter sa mise en exploitation.
- la mise en place d'un serveur frontal unique HAProxy. Il permet la centralisation des accès et sait gérer la redondance dans les services en cas de défaillance.

Egalement et dans le cadre de la politique de site local :

- l'utilisation de machine virtuelles VMWare opérés avec l'OSUG-DC.
- la supervision des serveurs et services depuis le serveur Zabbix de l'OSUG.

— l'utilisation d'un nouveau socle réseau logiciel *CISCO ACI* par l'Université de Grenoble. Une fois opérationnelle, cette nouvelle plateforme permettra un meilleur suivi des activités, un meilleur suivi de l'état des machines ainsi qu'une facilité dans l'ajout de nouveaux services.

#### <span id="page-12-0"></span>2.2.1 Programme 2017

- Phase 2 chantier infrastructure : portage des services 'côté serveur' (SearchCal, LITpro, OiDB, validateur OIFits) - 1 FTE 0.8 Raphael 0.2 Guillaume
- Mise à jour du parseur java (OiTool) : amélioration du modèle de données (plus dynamique), support de la version OIFits V2, amélioration du validateur. 1 FTE (0.6 CDD, 0.4 permanent)
- restant des actions de groupes Laurent, Guillaume

L'équipe technique regardera également la possibilité de confier certains developpements dans le cadre de stages longs d'écoles d'ingénieurs.

### <span id="page-12-1"></span>3 Les groupes de R&D

#### <span id="page-12-2"></span>3.1 Groupe OIFITS-Explorer

Amélioration des plots sur 2016 :

- couleurs cohérentes entre les plots (baseline, configuration) et nouvelles palettes de couleurs (15 baselines pour MIRC 6T)
- informations contextuelles liées au point sélectionné (cross hair). La gestion du point sélectionné a été revue pour voir celui-ci sur tous les plots et de manière synchronisée

Améliorations générales :

- Ajout du plot OI\_SPECTRUM pour GRAVITY
- Réflexion et gestion préliminaire des "granules" pour présenter les données par INSTRUMENT, NUIT, TARGET et permettre une sélection 'fine' des données de travail

En 2017, nous allons revoir la sélection des données de travail (workspace / dataset / subset) que ce soit de manière graphique (sélection multiple par étoile, instrument, nuit dans l'arbre des granules) et à terme, via des filtres simple à partir d'expressions (sur les colonnes) comme  $VIS2DATA > 0.5$  ou  $EFF-WAVE > 0.5$  $0.5E - 6.$ 

#### <span id="page-12-3"></span>3.2 Groupe ASPRO

Améliorations notables :

- Export OB GRAVITY (single field)
- Export OIFITS : corrections sur le modèle de bruits MATISSE : bruits corrélés et calcul d'erreur sur les angles VISPHI / T3PHI
- Mise à jour OIFits viewer (intégré)

Laurent B. a présenté les améliorations sur le modèle des bruits MATISSE lors d'un talk SPIE 2016 (Edimburg).

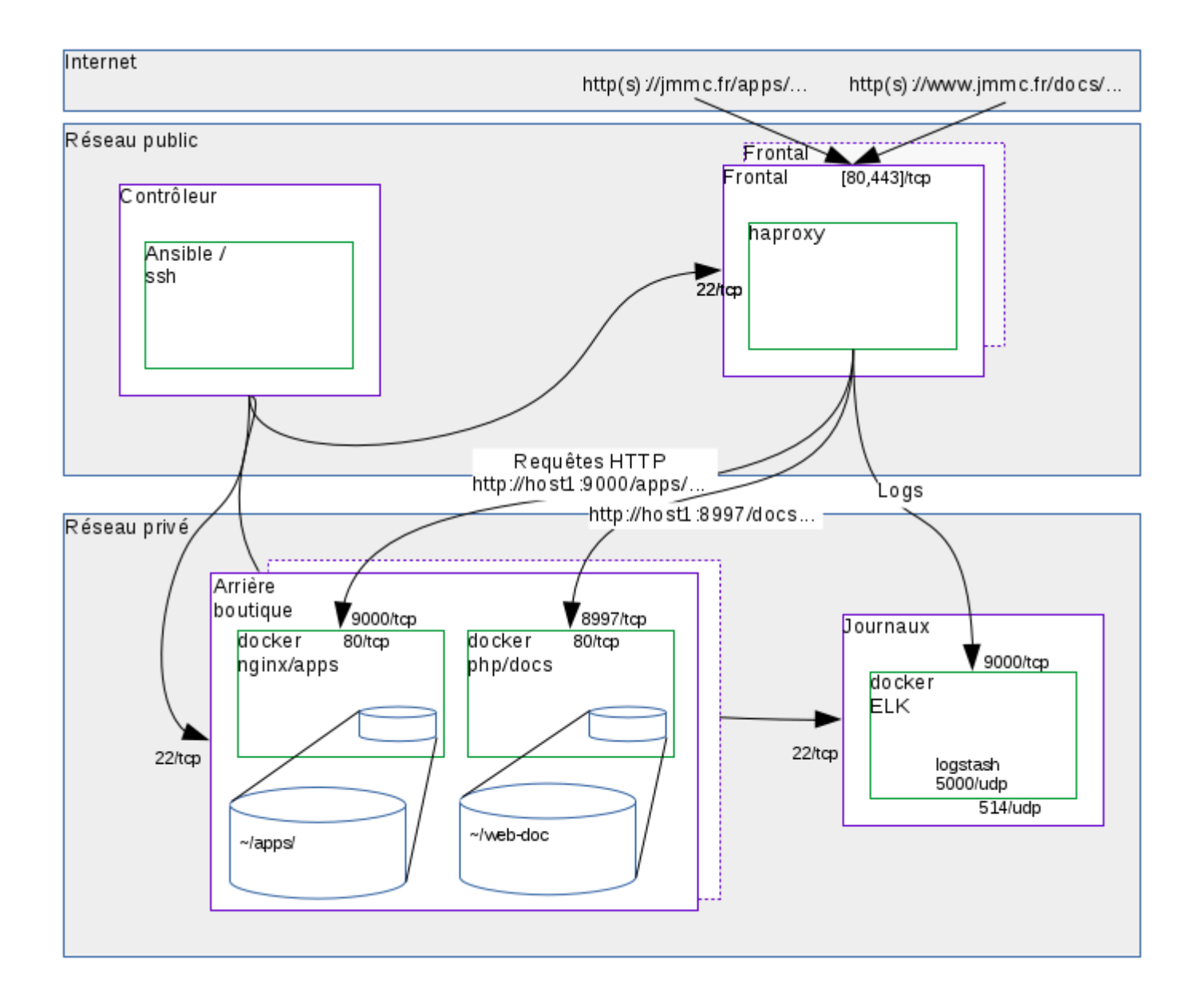

<span id="page-13-0"></span>Figure 6 – Ce diagramme illustre le schéma de principe qui permet de fournir du contenu aux utilisateurs en s'appuyant sur une architecture modulaire grâce à un aiguillage opéré par un serveur frontal. L'interconnection de serveurs et services de différentes configurations et grandement simplifié. Cela évite les incompatibilités, facilite le déploiement et peut permettre à terme une meilleure répartition de charge. L'ensemble des services pouvant tourner sur des instances isolées, tous nos "oeufs" ne seront plus "dans le même panier". On peut également noter que certains services s'appuyeront sur un déploiement mettant en oeuvre docker. Cela permet un développement rapide sur le poste du développeur et une mise en service déployée automatiquement.

#### <span id="page-14-0"></span>3.2.1 Programme 2017

Nous allons organiser une réunion du groupe pour définir les actions prioritaires (CHARA, VLTI) notamment :

- la gestion des stratégies d'observation (groupes, labels, notes...)
- la prise en compte du champs de vue interférométrique

#### <span id="page-14-1"></span>3.3 Groupe "Calibrateurs"

L'année 2016 a été principalement consacrée aux tests de robustesse du catalogue de diamétres stellaires calculés : le JSDC v2 (450000 entrées, erreur mediane  $\approx 1\%$ , systématique  $\approx 2\%$ ). La base de données de diamètres stellaires mesurés JMDC ( 600 entrées) est alimentée en permanence par les nouvelles mesures publiées. Elle est maintenant consultable au CDS (II/345, Vizir). Une version preliminaire du catalogue de calibrateurs a été installée á l'ESO et au CDS (II/346, VizieR). L'annonce officielle de la publication de ces catalogues sera faite une fois les tests de robustesse terminés, ce qui devrait arriver d'ici à quelques semaines. Une fois en ligne, ce catalogue sera installé sur le serveur SearchCal et permettra de répondre quasi instantanément aux solicitations du GUI SearchCal. Ce mode a été développé et testé par Laurent Bourgès.

La mission confiée en 2013 á Alain Chelli à la tête du groupe calibrateurs était de produire un nouveau catalogue de diamètres stellaires plus robuste et plus complet que le précédent. La méthodologie et les algorithmes de calcul ont été entierement revus et une nouvelle approche basée sur le concept original de pseudomagnitudes a été developpée. Cela a abouti á un catalogue (JSDC v2) dix fois plus précis que le précédent contenant 10 fois plus d'entrées.

#### <span id="page-14-2"></span>3.3.1 Programme 2017

Considérant que la mission confiée à Alain Chelli a été remplie, il est souhaité qu'un nouveau responsable du groupe Calibrateurs soit nommé et une nouvelle mission définie, dés l'annonce officielle de la publication des catalogues JMDC et JSDC v2.

Pour la direction du JMMC, cette activité semble sur le point de passer, peut-être temporairement (qques années ?) du statut de Groupe R&D à une activité de suivi scientifique de service "mature" comme l'est AS-PRO, activité qui nécessite quand même un investissement certain en temps chercheur (CNAP en l'occurence) et aussi en temps ITA du centre.

Si l'on détaille les produits du Groupe Calibrateurs à développer et maintenir, on peut citer :

- le catalogue JMDC, qui est augmenté par des mises à jour manuelles tous les  $\approx 6$  mois par le référent (G. Duvert), à partir des incréments bibliographiques de OLBIN maintenus par A. Chelli ;
- la BDD JSDC, qui peut être revue dès lors que le JMDC se voit significativement augmenté : malgré l'automatisation du processus (scripts shell et IDL), une supervision scientifique est nécessaire ;
- le serveur SearchCal, dont les fonctionalités doivent être maintenues et suivre les éventuels changements du JSDC ;
- le *client* SearchCal qui **doit encore être mis à jour**;
- le service GetStar qui doit être valorisé par une interface non confidentielle (probablement inclus dans le client SearchCal) ;
- En projet, porté par GD, un service web 2.0 de mise à jour de la base de données JMDC où les chercheurs peuvent venir soumettre leurs nouvelles mesures de diamètre apparent stellaire.

Il semblerait logique de confier la responsabilité scientifique des ces actions à la personne qui se verrait confier la tache de service décrite en [1.3.4](#page-8-1)

#### <span id="page-15-0"></span>3.4 Groupe Model Fitting

Les activités du groupe model fitting courant 2016 ont porté sur deux axes : les fitters et les fonctions utilisateurs (ou user functions). Elles sont d'ordre du développement logiciel, et doivent être poursuivies en 2017 pour aboutir : courant 2017, les beta testeurs du groupe seront mis à contribution pour éprouver les avancées en cours avant de les rendre publiques. Aucune réunion du groupe dans sa totalité n'a donc eu lieu, au contraire de réunions de travail, à Lyon ou à Grenoble ou téléphoniques entre les membres actifs sur ces deux thèmes.

#### /Fitters

Dans sa version publique actuelle, LITpro utilise un seul fitter (Levenberg Marquardt avec régions de confiance et bornage des paramètres) qui s'est avéré être jusqu'à présent le plus efficace pour la recherche des minima locaux.

L'implémentation d'autres fitters comme "pluggins" est maintenant opérationnelle. Un autre fitter a été implémenté et est en cours de tests. Il s'agit d'un algorithme génétique développé par Hervé Beust pour la recherche du minimum global.

D'autres fitters sont prêts à être implémentés, comme Neadler-Mead (fitter local) ou "gutsyfit", un fitter global écrit par Michel Tallon.

#### /User functions

Dans sa version publique actuelle, LITpro propose à l'utilisateur pour modéliser son objet une quarantaine de fonctions modèles, toutes combinables entre elles. On peut étendre cette bibliothèque aisément, en ajoutant par ex. ces mêmes modèles en coordonnées polaires ou en y incluant une fonction demandée par un utilisateur particulier comme cela a été le cas jusqu'à présent. Mais cela devient moins facile d'accès via le GUI avec la très longue liste de modèles que cela implique, et surtout, on ne peut ainsi satisfaire tous les besoins. Pour pallier cette sévère limitation, l'idée naturelle est de faire en sorte que l'utilisateur puisse utiliser LITpro pour son propre modèle d'objet. Ce faisant, la bibliothèque de modèles propososés par LITpro devient une bibiothèque partageable et enrichie par les utilisateurs eux-mêmes, via une page web.

Il a donc fallu repenser la façon de construire les fonctions modèles et ces réflexions, déjà amorcées les années précédentes ont suffisamment mûri en 2016 pour que l'on passe à la phase de codage. Celle-ci est en cours. La construction des modèles reposera dorénavant sur une algèbre combinant des fonctions modèles basiques à des fonctions "opérateurs" qui regroupent des transformations géométriques (agissant sur les coordonnées) et des filtres.

#### <span id="page-15-1"></span>3.4.1 Programme 2017

D'ici la fin 2017, l'utilisateur devra pouvoir :

- choisir un autre fitter pour ajuster ses données ;
- fitter sa propre fonction modèle,

si les tests réalisés au sein du groupe valident ces deux fonctionnalités.

D'où le calendrier suivant :

/Fitters : fin des tests sur le fitter "algo. génétique" et remontée faite au niveau du GUI /User functions : finalisation du codage de LITpro, modification du GUI et de la page web, testées avec des premières fonctions utilisateurs simples, et écriture de la documentation

<sup>—</sup> 1er semestre :

- 3ième trimestre : tests des 2 fonctionnalités par tout le groupe. Soumission d'un papier de référence, dans une revue internationale
- 4ième trimestre : ouverture à la communauté (avec annonces sur Olbin, ForumHRA, PNPS...)

Indépendamment de ces importantes modifications qui devraient booster l'utilisation de LITpro, des améliorations doivent être apportées, durant le 1er trimestre, côté GUI au niveau des widgets et des affichages des fonctions d'exploration de l'espace du chi2. Ces fonctions sont un atout de LITpro, mais imparfaitement connues par les utilisateurs. Ces améliorations devraient y remédier.

En 2018, on veillera à faire connaître "LITpro2" : participation aux meetings CHARA 2018, SPIE Austin, et à l'école VLTI 2018 pour laquelle la séance de travaux pratiques sera naturellement refaite.

Le passage à la norme OIFITS2 devrait pouvoir se faire courant 2017 avec la lecture et la prise en compte des keywords concernant la SED et l'instrument. Par contre, la prise en compte des corrélations entre les observables sera pour 2018. De même pour implémenter dans le code et proposer à l'utilisateur d'autres estimateurs des barres d'erreur.

#### <span id="page-16-0"></span>3.5 Groupe Reconstruction d'Image

Dans la suite du JRA4 Opticon, le JMMC va prochainement diffuser son interface de pilotage de logiciels de reconstruction d'image standardisés. De premiers essais concluants vont permettrent une mise à disposition des algorithmes BSmem et Wisard aux utilisateurs. Ceux-ci n'auront pas plus de pré-requis d'installation que ceux déjà couvert par la suite logiciel Aspro2, SearchCal, LITpro, OiFitsExplorer.

Le logiciel WISARD a été mis en conformité avec la norme d'interopérabilité définie par le document [WP4](https://github.com/emmt/OI-Imaging-JRA) [du JRA OPTICON FP7-2](https://github.com/emmt/OI-Imaging-JRA) par G. Duvert (ainsi que [la documentation correspondante\)](http://www.jmmc.fr/doc/index.php?search=JRA4Fp7Report2016)

L'url d'accès vers la page du logiciel sera rajoutée au menu du site web du JMMC dès l'annonce de la première release publique. <http://www.jmmc.fr/oimaging>

#### <span id="page-16-1"></span>3.6 Groupe Logiciel de Réduction de données

Continuité de l'activité de réduction et calibration de PIONIER par JB le Bouquin. Deux réunions GD+ET visant à definir ce qu'il faut implémenter dans le DRS AMBER pour bénéficier des avancées décrites dans le papier [Schutz et al \(2016\)](http://proceedings.spiedigitallibrary.org/proceeding.aspx?articleid=2543593)

#### <span id="page-16-2"></span>3.7 Groupe Base de Données Interférométrique

En 2016, le groupe OiDB a consolidé la version opérationnelle de la base et apporté de nouvelles fonctionnalités. Nous pouvons citer notamment :

- L'association des comptes JMMC aux programmes ESO pour le observations PIONIER permet aux PI de télécharger les données réduites pendant la période de propriété privée des données.
- — Le développement de statistiques d'utilisation et de contenu de la base nous indiquent quels sont le statut et l'évolution de notre service (voir figure [7](#page-18-0) ci-dessous).

Un rapport sur la première année d'utilisation d'OiDB a été présenté sur la forme d'un poster et d'un proceeding au SPIE d'Edinbourg (Haubois et al. 2016, Proceedings of SPIE,907, 99073V, [http://adsabs.](http://adsabs.harvard.edu/abs/2016SPIE.9907E..3VH) [harvard.edu/abs/2016SPIE.9907E..3VH](http://adsabs.harvard.edu/abs/2016SPIE.9907E..3VH)).

Ces activités ont représenté la charge de travail suivante :

- 1.
- 2. 0.25 FTE pour Guillaume Mella et Laurent Bourgès
- 3. 0.05 FTE pour Xavier Haubois

4.

Au  $1^{er}$  février 2017, la version opérationnelle de la base contenait 6700 OIFITS (+ 16\%) en 7 mois) dont plus de 90 % sont des données PIONIER et quelques pourcents dus aux données IOTA, AMBER, MIDI et de l'observatoire CHARA (instruments VEGA, CLASSIC et CLIMB). La figure [8](#page-18-1) présente la couverture du ciel selon les degrés de réduction des données.

Environ 120 chercheurs contribuent à la croissance de la base et environ 90 personnes différentes visitent le portail oidb.jmmc.fr par mois.

Dans la littérature de 2016, 5 papiers faisaient référence à OiDB pour signaler que les données correspondantes ont été mises à disposition : <http://jmmc.fr/exist/apps/docmgr/jmmc.html#oidb>

A ces papiers, nous pouvons rajouter la mention d'OiDB dans l'article présentant le nouveau format OIFITS 2.0 (Duvert, G., Young, J. and Hummel , C.A. 2017, A&A, 597, A8, [http://adsabs.harvard.edu/abs/](http://adsabs.harvard.edu/abs/2017A%26A...597A...8D) [2017A%26A...597A...8D](http://adsabs.harvard.edu/abs/2017A%26A...597A...8D)).

Le plan de travail pour 2017 consiste à mettre en place la seconde version d'OiDB qui incluera les deux fonctionnalités suivantes :

- mise à disposition des observations logs de l'ESO VLTI (métadonnées L0)
- pour chaque observation, des images quick looks seront prégénérées et visible afin de permettre à l'utilisateur d'estimer rapidement le contenu et la qualité des données.

## <span id="page-17-0"></span>4 Formation

Le JMMC est impliqué dans la formation de la communauté scientifique aux outils qu'il développe et plus largement aux techniques liées à l'interférométrie optique depuis près de 15 ans. Il est un pilier de l'organisation des "VLTI Summer Schools" financées sur des fonds Européens via European Interferometry Initiative (EII). Il a également participé activement à l'organisation de la première école d'interférométrie sud-américaine qui s'est déroulée en 2014 à Valparaìso au Chili. Ce travail est fondamental, à la fois pour faire connaitre et promouvoir les outils développés par le centre, mais également pour former les nouvelles générations de chercheurs à cette technique exigeante et puissante qu'est l'interférométrie optique.

Grâce à sa forte implication dans la formation, le JMMC a accès à un fond important de cours et de séances de travaux pratiques (TP) accessibles au public depuis son site web, soit directement, soit via les sites des diverses écoles auxquelles il a participé. Certains de ces cours ou TPs concernent les principes de l'interférométrie optique ou son application à différents sujet astrophysiques (physique stellaire, planétologie, physique extragalactique), d'autres sont en lien direct avec les outils développés au sein du centre.

#### <span id="page-17-1"></span>4.1 Programme 2017

Un effort de tri et de mise forme de l'ensemble de ces contenus pédagogiques doit être accompli afin d'en rendre l'accès plus facile et d'améliorer ainsi la formation à l'interférométrie. Ce travail doit être réalisé en lien avec les différents groupes de travail du JMMC pour que les tutoriaux liés aux outils développés par le centre (ASPRO, LITPro, SearchCal, divers logiciels de reconstruction d'image) soit à jours par rapport à

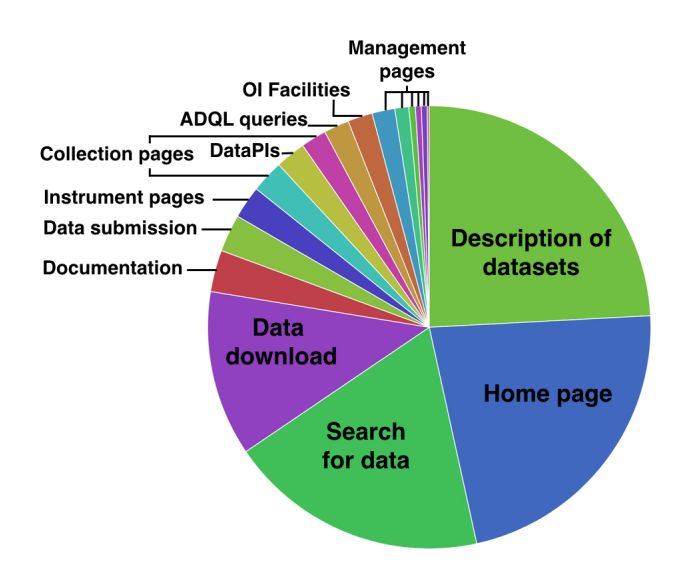

<span id="page-18-0"></span>Figure 7 – Statistiques de consultation des pages du portail oidb.jmmc.fr depuis Juin 2015 (date de la mise en service de OiDB 1.0) jusqu'à fin Mai 2016. Extrait de Haubois et al., 2016.

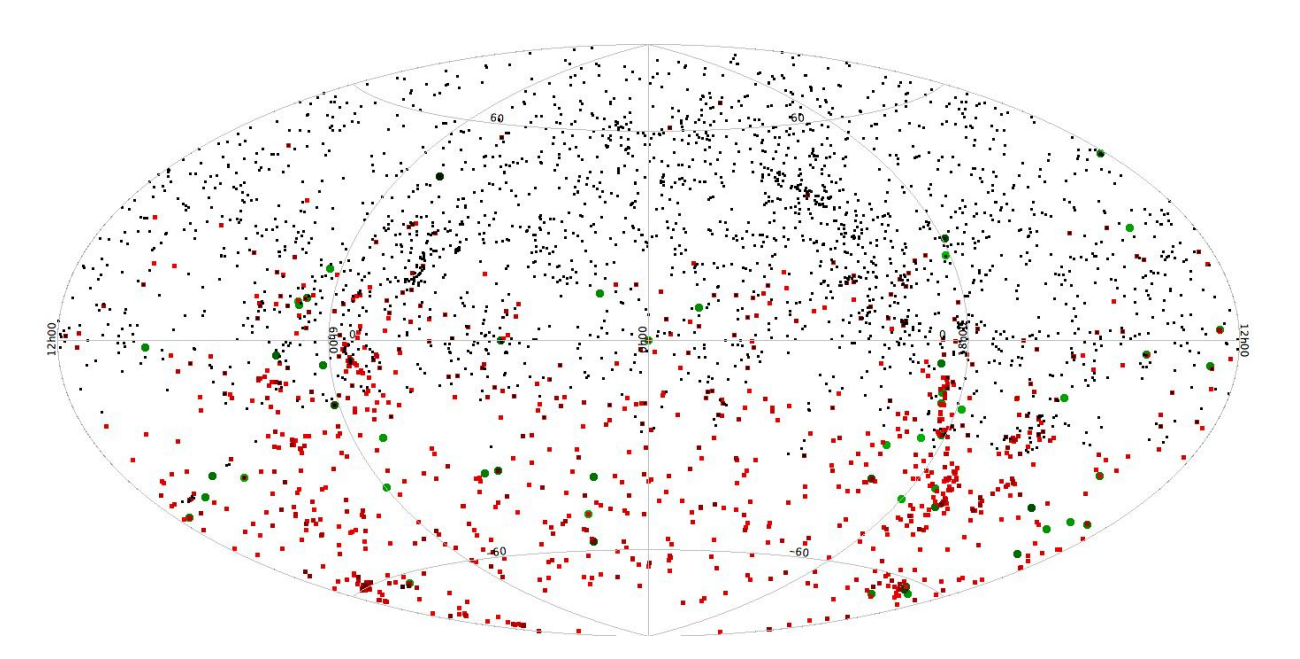

<span id="page-18-1"></span>Figure 8 – Couverture du ciel des données OiDB. En noir sont représentées les méta-données L0 (logs d'observation), en rouge les données réduites non-publiées (niveau L2), en vert les données publiées (niveau L3). Extrait de Haubois et al., 2016.

<span id="page-19-0"></span>ces logiciels. Il convient également d'impliquer les personnes extérieures aux JMMC ayant produit des cours et des TPs non directement liés aux outils du JMMC. Le but de ce travail étant, à terme, de fournir la base la plus complète possible sur l'interférométrie optique et son application à l'astrophysique. Ce travail sera coordonné par Anthony Meilland responsable JMMC des activités formation.

Un email de contact dédié à la formation sera également mis en place au courant de l'année et annoncé lors d'une prochaine occasion sur le forum olbin.

Nous avons aussi en tête de consolider la mise en place d'une image de machine virtuelle pour faciliter l'organisation d'école.

## <span id="page-19-1"></span>5 Évolution du JMMC en Pôle thématique

La direction du JMMC, en accord avec l'ASHRA, a présenté en Avril 2016 une proposition de restructuration du JMMC en Pôle Thématique, résumée dans la figure [9.](#page-19-2) Ainsi, le JMMC est le nom du Pôle Thématique de Données d'interférométrie Optique. Il héberge une ANO5, dont le nom définitif reste à adopter (proposition soumise au CS : "solutions logicielles pour l'IO" ou "méthodes et outils pour l'IO"). Cette ANO5 regroupe les activités actuelles du JMMC (R&D, production d'outils, . . .). A côté se constitue (document en cours de finalisation) une deuxième ANO, le "VLTI Center", de type ANO3, centrée sur les services individualisés ("face-to-face") d'aide à la préparation, dépouillement, interprétation des résultats de pipelines et logiciels du JMMC-"historique", notamment pour les instruments GRAVITY et MATISSE.

Le CS et le CD actuels deviennent CS et CD du Pôle. D'autres ANO pourront rejoindre le pôle dans le futur. Une lettre de cadrage des Pôles vient d'être publiée : le JMMC devra étudier sa conformité avec ces instructions.

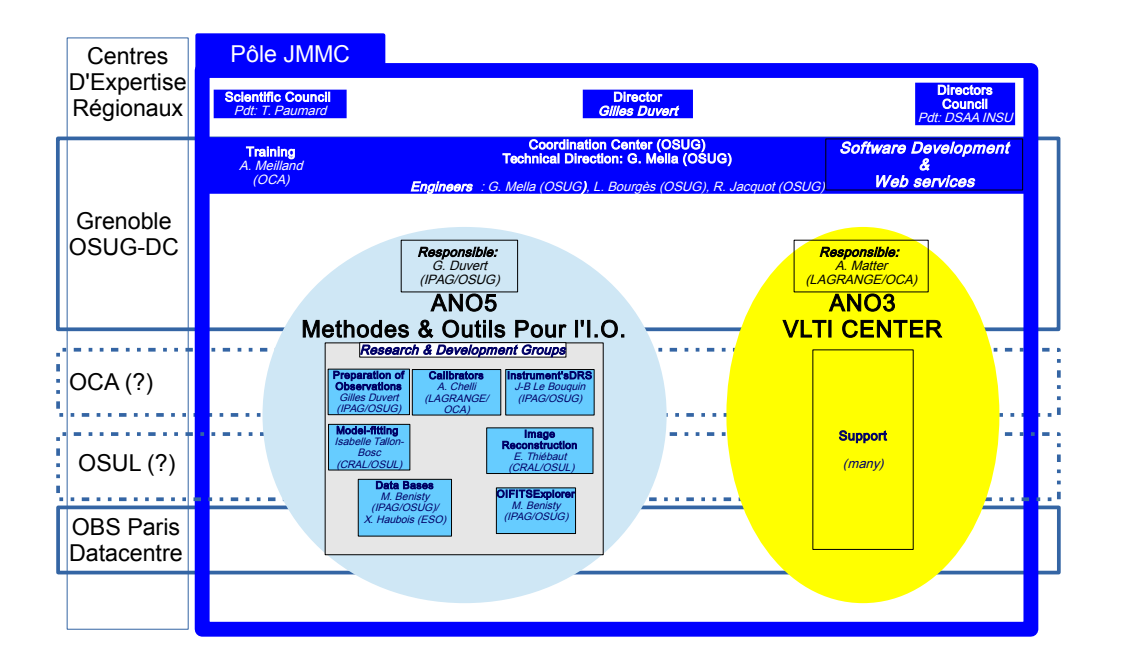

<span id="page-19-2"></span>Figure 9 – Schéma du JMMC-Pôle présenté par l'ASHRA et le JMMC à la CSAA en 2016 et validé par le CS du JMMC (Février 2017)

Revision:  $1.0$  Page  $20/20$  $20/20$